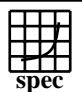

## C<sub>opyright</sub> ©1999-2005, Standard Performance Evaluation Corporation

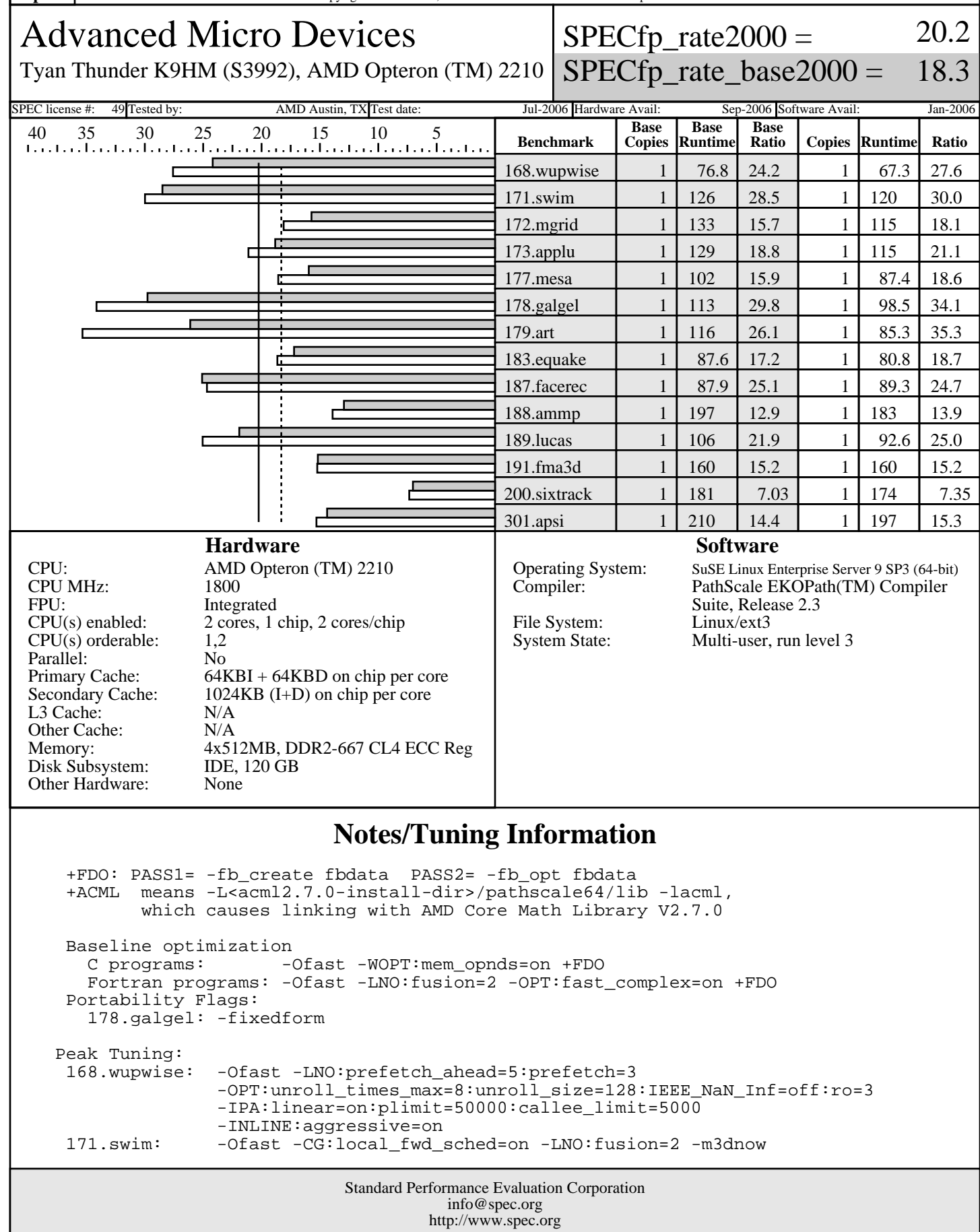

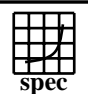

## C<sub>opyright</sub> ©1999-2005, Standard Performance Evaluation Corporation

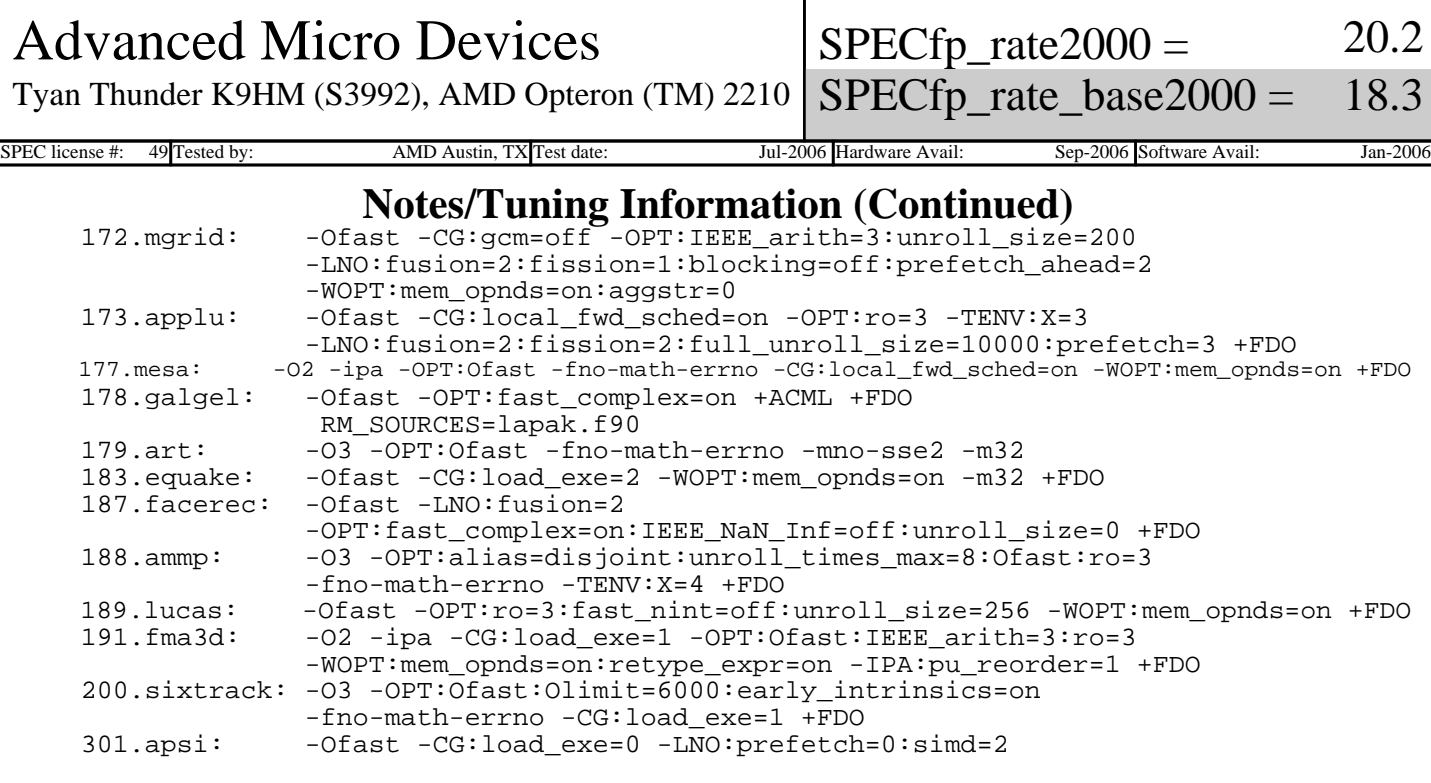

 system can be built using a standard ATX case and a Zippy 700W PSL-6701P power supply Half memory slots populated on CPU in dual channel configuration